# **GRAPHIC INTRO 64KB USING OPENGL**

#### **Jan Geršl**

Master Degree Programme(2), FIT BUT

E-mail: xgersl00@stud.fit.vutbr.cz

Supervised by: Adam Herout E-mail: herout@fit.vutbr.cz

### **ABSTRACT**

The field of this project is size restricted graphic intro. The paper deals with architecture of such an intro and talks briefly about this phenomenon. Main focus is put on description of various techiques achieving the assignment.

## **1. ÚVOD**

Grafické intro s omezenou velikostí je několikaminutový multimediální klip vykreslovaný počítačem z jediného spustitelného souboru bez dalších knihoven či zdrojů, jehož velikost nesmí přesáhnout daná omezení, v tomto případě 64kB.

 Do 64kB se musí vejít veškeré modely, textury, zvuková stopa, animační data, správa okna a vykreslovací a filtrovací algoritmy. Zobrazování scén musí probíhat v reálném čase.

Intro slouží především k demonstraci možností počítačového hardware a schopností programátorů minimalizovat paměťové nároky a zároveň maximalizovat výkon.

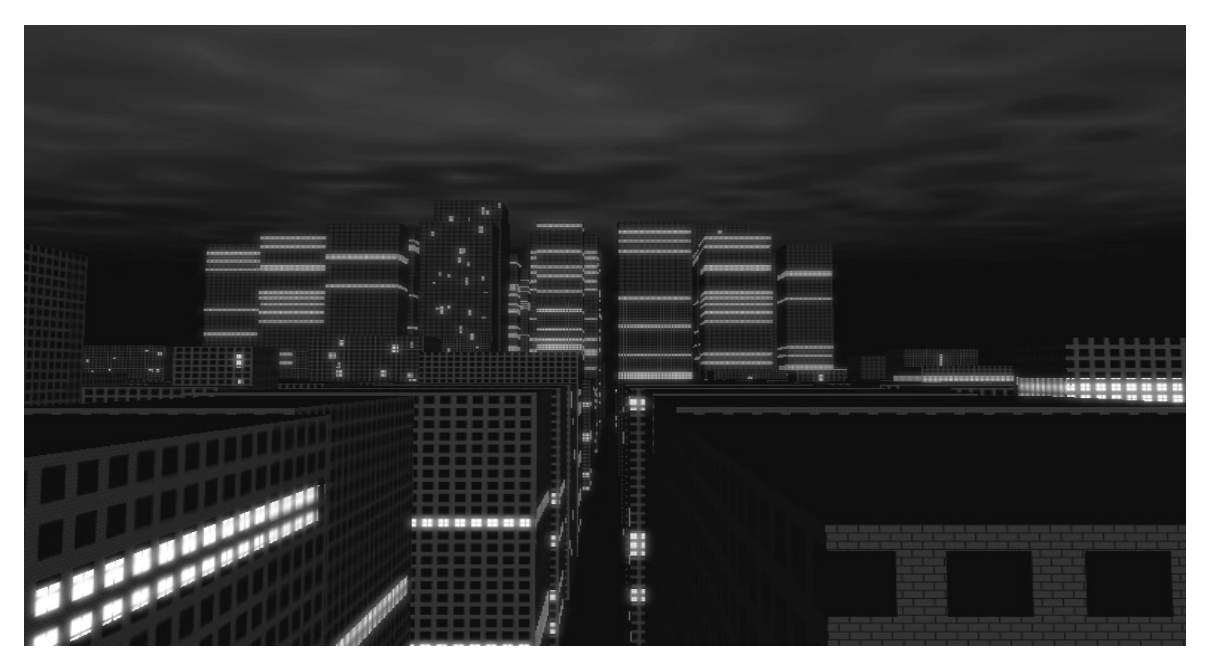

**Obrázek 1:** Nad městem letí v animaci mraky, okna jsou rozzářená obrazovým filtrem

### **2. KONCEPT**

Program intra můžeme rozdělit na několik komponent podle typu vykonávaných funkcí.

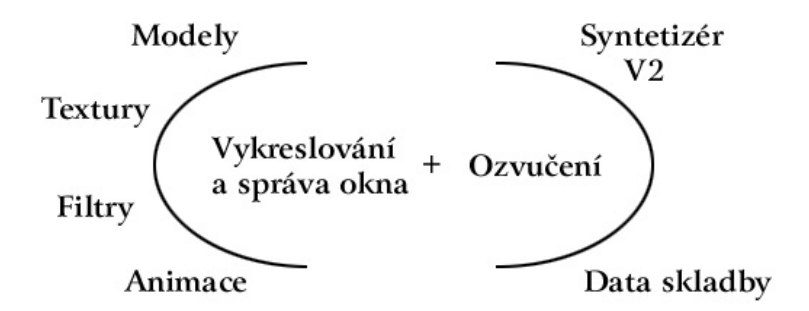

**Obrázek 2:** Schéma struktury programu intra

### **3. GRAFICKÉ TRIKY**

#### **3.1. GENEROVÁNÍ MĚSTA**

Kvůli úspoře cenného místa není město předem uloženo přímo v programu, ale je celé vytvořeno teprve při jeho startu. Jednotlivé budovy jsou zasazeny do pravoúhlé mřížky.

 Generátor pseudonáhodných čísel pomáhá zachovat rozmanitost jednotlivých parametrů, ale zároveň díky inicializaci vždy stejným číslem zůstává vzhled města při každém spuštění stejný, což je nutné pro pozdější dodání detailů a průlety kamer.

 Každá budova (kvádr) může mít kromě různých rozměrů také jeden z 10 typů textur, jedno ze dvou typů osvětlení a může mít rozsvícen různý počet oken či pater.

### **3.2. MRAKY**

Textura mraků je vytvořena na principu Perlinova šumu [1]. Několik vrstev, tzv. oktáv šumu o různých frekvencích a amplitudách je poskládáno přes sebe, čímž se napodobuje fraktální povaha mraků.

 Aby se využil grafický hardware, je vše provedeno pomocí míchání barev. Základní textura - obyčejný šum - představuje složku s nejvyšší frekvencí. Postupně jsou přes sebe mapovány zmenšující se výřezy této textury na stejně velké plochy, čímž dochází k automatické lineární interpolaci (pokud je zapnutá). Každá další vrstva má tedy nižší frekvenci a s klesající frekvencí stoupá amplituda, tedy hodnota průhlednosti vrstvy. Při různé rychlosti animace těchto vrstev navíc mraky působí plasticky.

### **3.3. OBRAZOVÉ FILTRY**

Pro větší diváckou atraktivitu scén umí intro k vykreslené scéně přidat dva efekty.

Kruhové rozmazání vytváří dojem, že světlo vychází z rozsvícených oken ven, efekt záře umocňuje atmosféru a celá scéna vypadá nabitá energií (viz Obrázek 3).

Oba efekty jsou počítány grafickým hardware přes míchání barev. Na několika vrstvách textury obsahující původní scénu, v prvním případě je to od středu několik různě roztažených obrazů s nízkou opacitou, v druhém pak postupné roztažení v osových směrech.

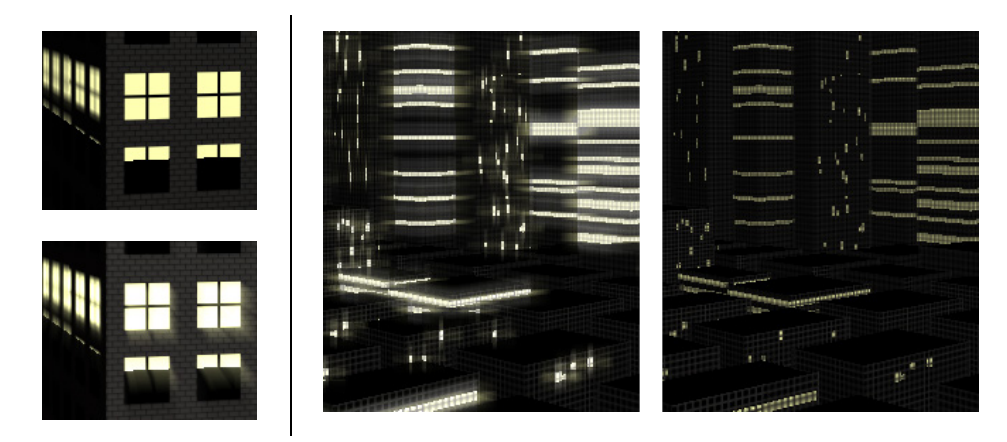

**Obrázek 3:** Vlevo kruhové rozmazání (aktivní dole), vpravo efekt záře (aktivní vlevo)

# **4. OZVUČENÍ**

K ozvučení intra je použit systém přímé syntézy zvuku, který poskytuje lepší kvalitu než hudební moduly a je nezávislý na implementaci zvukového rozhraní na cílovém počítači na rozdíl od MIDI. Intro používá knihovnu *V2 synthesizer system* skupiny *Farbrausch*.

# **5. OPTIMALIZACE**

V dosažení minimalistického programu jsou důležité 2 věci – nastavení překladače a komprese výsledného spustitelného souboru. MS Visual Studio s implicitním nastavením zobrazí prázdné okno v aplikaci mající téměř 60kB. Po úpravách nastavení je to jen 3,5kB.

 Exe packer *kkrunchy* vykazuje na tomto projektu neuvěřitelný kompresní poměr až 100-200:1 podle typu balených dat.

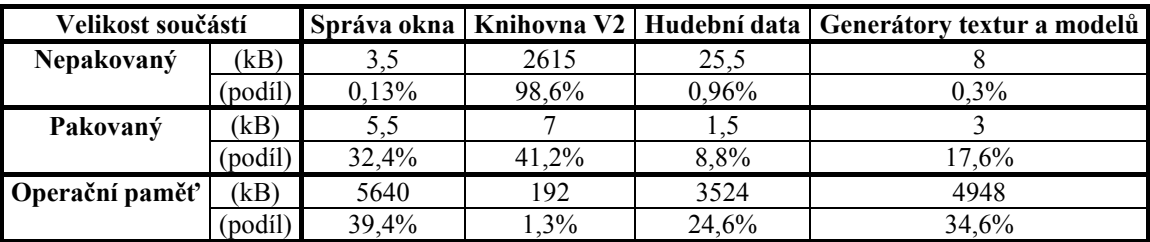

**Tabulka 1:** Srovnání velikostí součástí

# **6. ZÁVĚR**

Z pohledu animovaného filmu či her může vypadat tento projekt jako banalita. Je potřeba si však uvědomit, že velikost spustitelného souboru je v současné verzi pouhých 17kB a obsahuje rozsáhlou scénu města, textury a několikaminutový hudební doprovod.

# **LITERATURA**

[1] Perlin, K.: *Improving Noise*. New York, Media Research Laboratory –

Department of Computer Science at the New York University 2002.

Dokument dostupný na URL http://mrl.nyu.edu/~perlin/paper445.pdf (březen 2008).